$,$  tushu007.com

## <<Excel 2003

<<Excel 2003 >>

- 13 ISBN 9787115166234
- 10 ISBN 7115166234

出版时间:2007-10

页数:342

PDF

更多资源请访问:http://www.tushu007.com

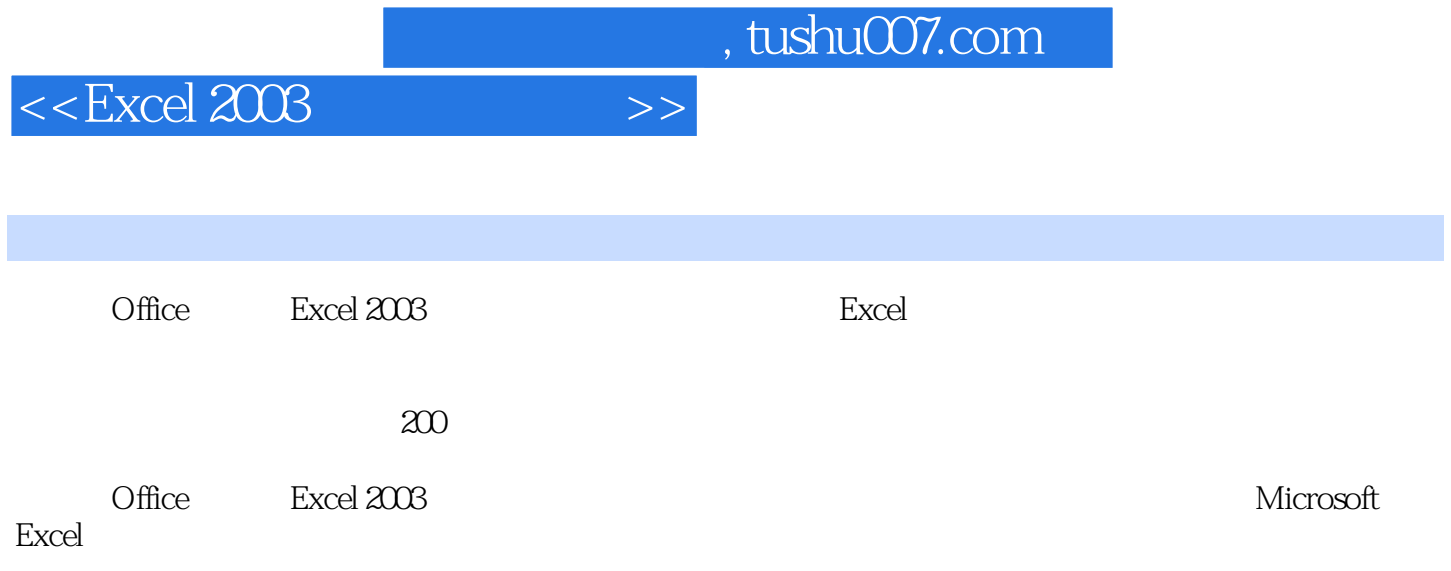

 $,$  tushu007.com

<<Excel 2003

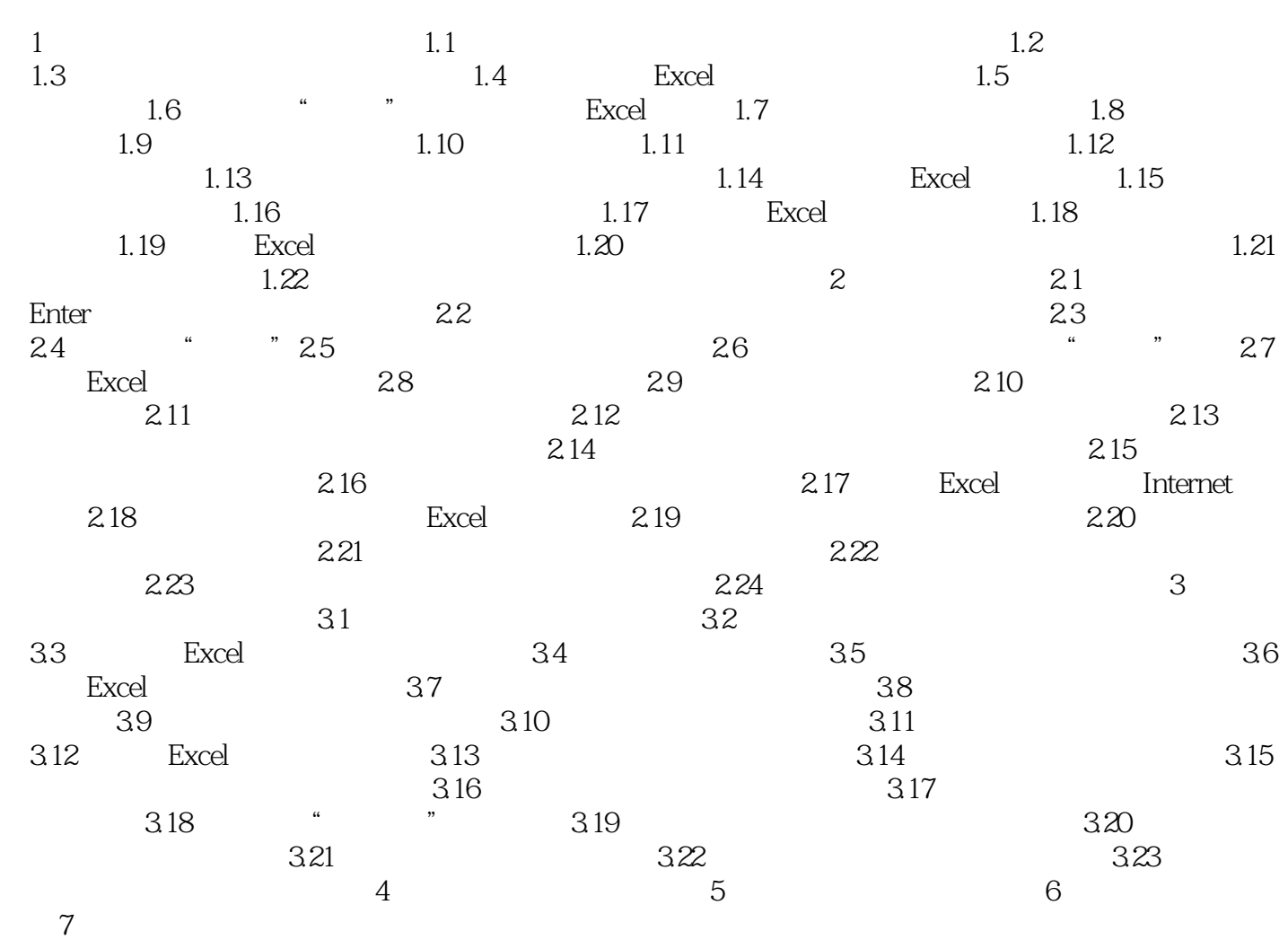

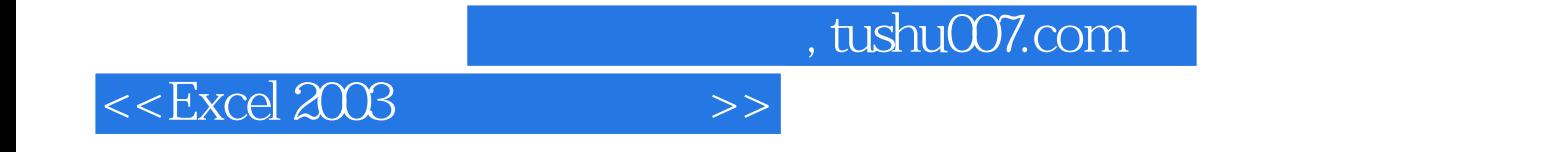

本站所提供下载的PDF图书仅提供预览和简介,请支持正版图书。

更多资源请访问:http://www.tushu007.com